# STUDIO DI FUNZIONE

# STUDIO DI FUNZIONE:

#### Passaggi:

- 1. Campo di esistenza:
- П Denominatore di una funzione  $\,\neq\,$  da 0.
- $\Box$ Argomento logaritmo >0.
- $\Box$  Argomento radice di indice pari  $\geq$  0.

# STUDIO DI FUNZIONE(continuazione)

- 2. Positività funzione: Funzione > 0
- 3. Intersezione con gli assi
- 4. Limiti (in base al campo di esistenza)
- 5. Derivata prima per il calcolo di massimi e minimi

# STUDIO DI FUNZIONE(continuazione)

- 6. Derivata seconda per la concavità della funzione
- 7. Rappresentazione grafica della funzione.

### **Esempio 1**

$$
f(x) = \frac{x}{x^2 - 1}
$$

1.  $D \neq 0$   $x^2 - 1 \neq 0$  $x^2 \neq 1 \rightarrow x \neq \pm 1$ 

2. 
$$
f(x) > 0
$$
 N:  $x > 0$   
D:  $x^2 - 1 > 0$   $x^2 > 1$   $x < -1 < x > 1$ 

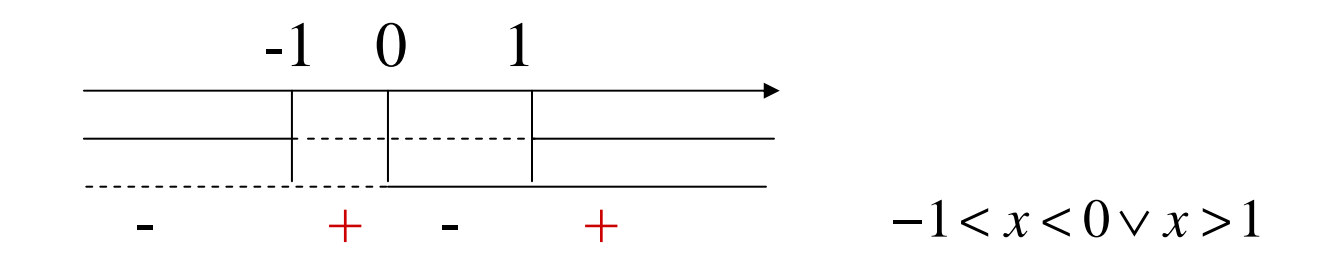

# **Esempio**<br>(continuazione)  $f(x) = \frac{x}{x^2-1}$

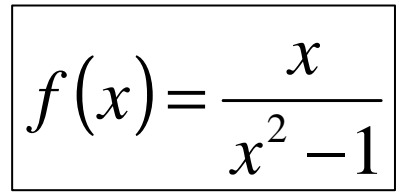

$$
\begin{array}{ll}\n\mathbf{3.} & \begin{cases} x = 0 \\ y = 0 \end{cases} \rightarrow (0,0)\n\end{array}
$$

4. 
$$
\lim_{x \to \pm \infty} \frac{x}{x^2 - 1} = 0^{\pm}
$$

$$
\lim_{x \to -1^{\pm}} \frac{x}{x^2 - 1} = \pm \infty
$$

$$
\lim_{x \to 1^{\pm}} \frac{x}{x^2 - 1} = \pm \infty
$$

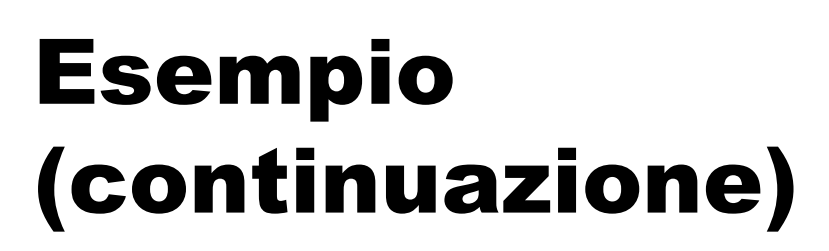

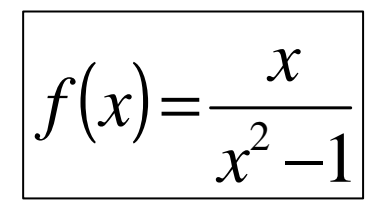

$$
5. \quad f'(x) = \frac{\left(x^2 - 1\right) - 2x^2}{\left(x^2 - 1\right)^2} = \frac{-x^2 - 1}{\left(x^2 - 1\right)^2} \ge 0
$$

N: 
$$
-x^2 - 1 \ge 0 \rightarrow -x^2 \ge 1 \rightarrow x^2 \le -1
$$
  
impossible  
D:  $(x^2 - 1)^2 > 0$   $\forall x \ne \pm 1$ 

#### Esempio (continuazione) $(x) =$  $f(x) = \frac{x}{x^2 - 1}$

$$
f'(x) = \frac{-x^2 - 1}{(x^2 - 1)^2}
$$

$$
f''(x) = \frac{-2x \cdot (x^2 - 1)^2 + (x^2 + 1) \cdot 2 \cdot (x^2 - 1) \cdot 2x}{(x^2 - 1)^4} =
$$
  
= 
$$
\frac{2x \cdot (x^2 - 1) \cdot [-(x^2 - 1) + (x^2 + 1) \cdot 2]}{(x^2 - 1)^4} = \frac{2x \cdot (x^2 - 1) \cdot [x^2 + 3]}{(x^2 - 1)^4} =
$$

$$
= \frac{2x \cdot [x^2 + 3]}{(x^2 - 1)^3} > 0
$$

#### **Esempio** (continuazione)

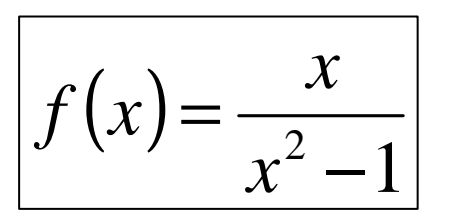

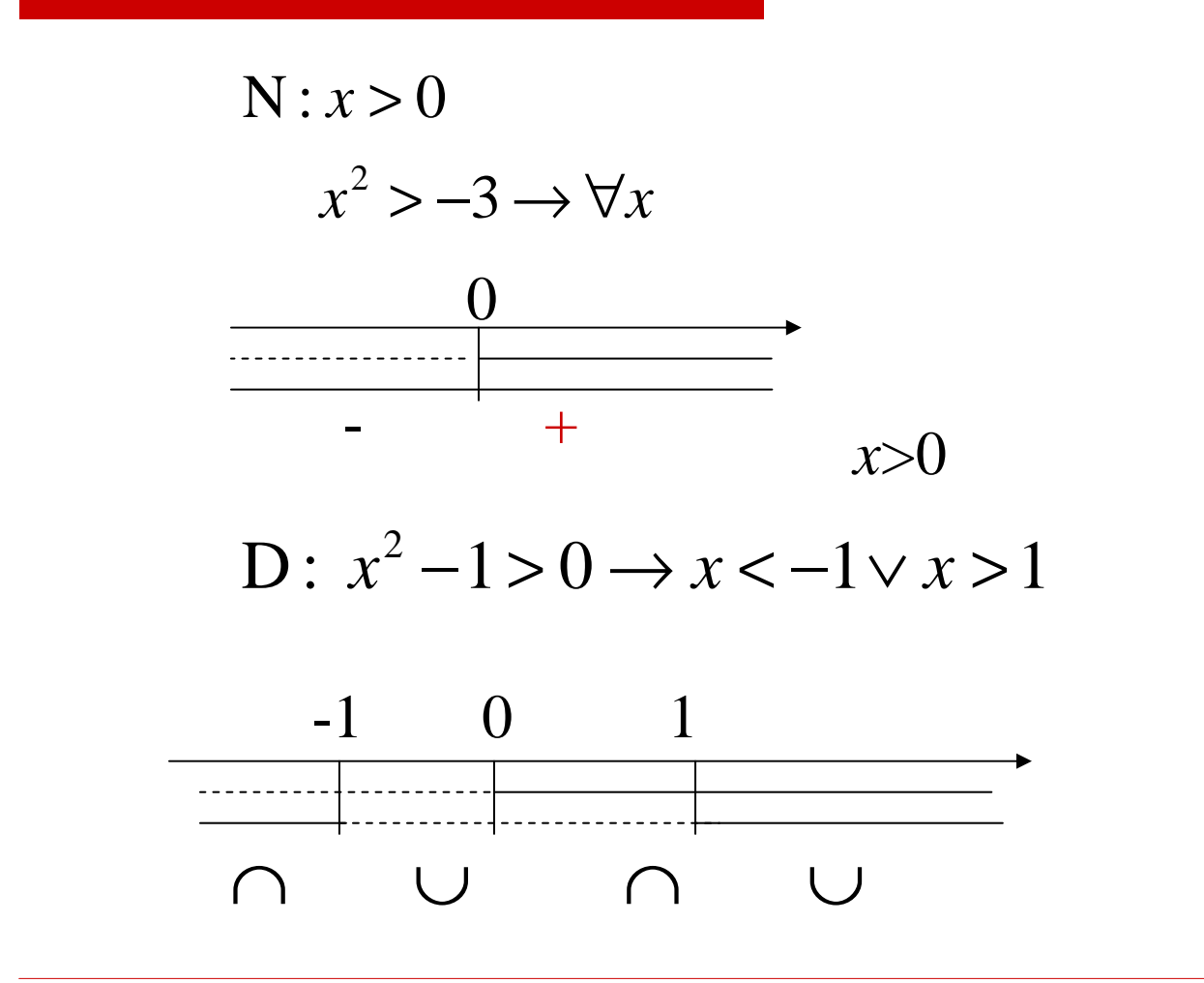

#### **Esempio** (continuazione)

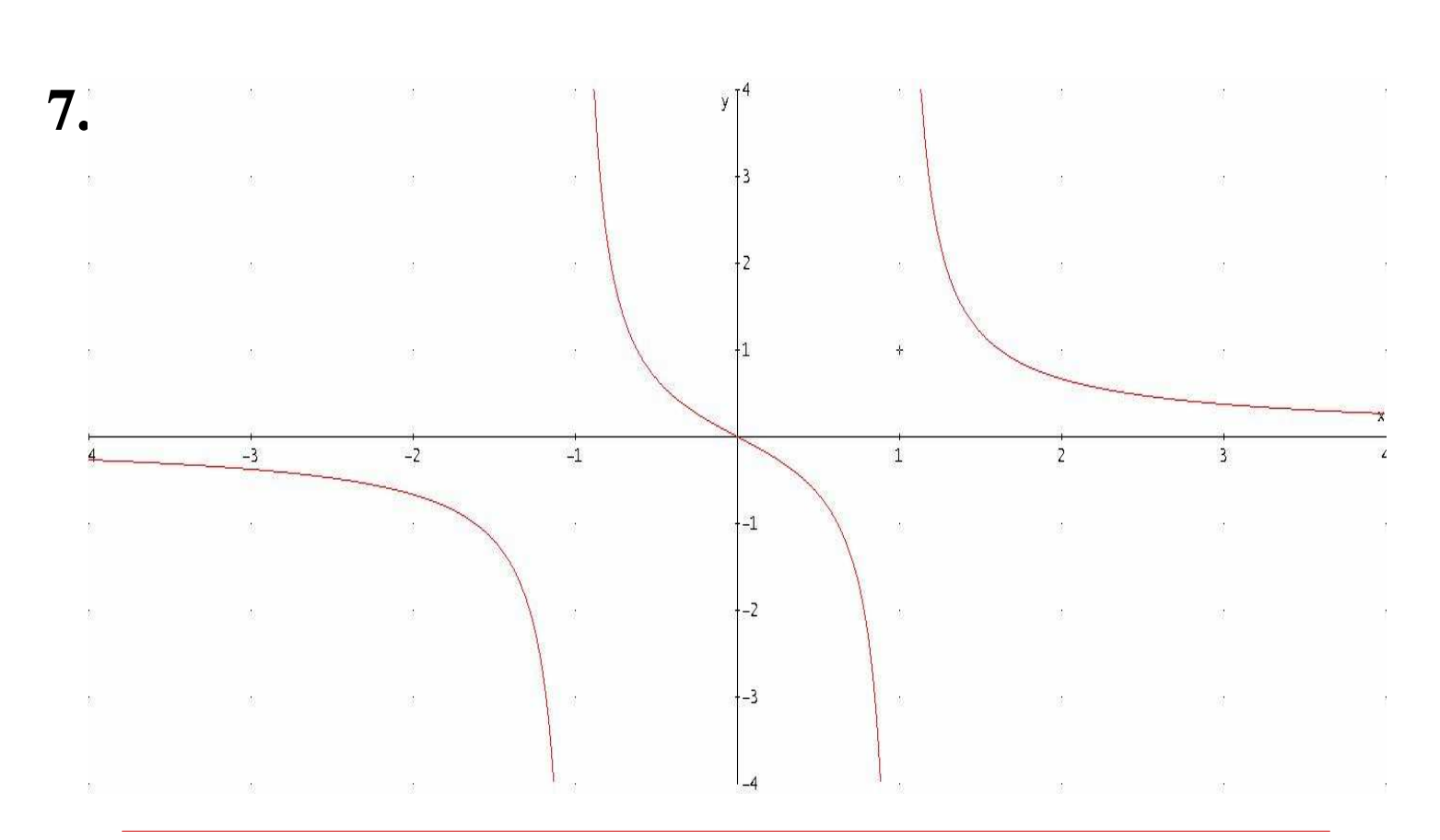

 $\boldsymbol{\mathcal{X}}$ 

 $\overline{2}$ 

 $\left| f(x) \right|$